**AutoCAD Crack Download [32|64bit]**

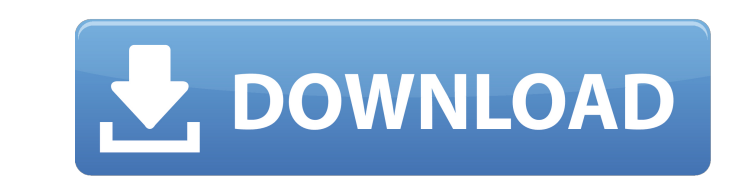

### **AutoCAD Crack+ Product Key Full Free Download [Win/Mac] (Final 2022)**

I have worked on AutoCAD all my career, from the early days as an Autodesk beta tester to the present. I wrote one of the very first AutoCAD tutorials, back in 1988, in the days before Autodesk students at my university. A applications, it's also useful for graphics and textiles. Many publishers of technical and scientific magazines use AutoCAD to create special-purpose graphical products for their publications, using either AutoLISP or Auto Contents List of Figures 1. The AutoCAD Launchpad 2. The AutoCAD 2011 Interface 3. AutoCAD Settings 4. AutoCAD Settings 4. AutoCAD Graphic Styles 5. WYSIWYG (What You Get) 6. Change the Color of a Line 7. Use Pattern to Cr Filters for Graphic Styles 15. Customize with Filters 16. Specify a Color Scheme 17. Export to File 18. Apply an Locking Style 19. Create and Apply a Locking Stencil 20. Turn on Stencil Locking 21. Import STIN Files List o Options Values 6. Graphic Styles 7. Selected Objects and Editing Events 8. Custom Commands 9. Filters and Graphic Styles 10. Locking Stencils 11. Exporting to a Drawing File 12. Parameter List 13. Shape Options and Methods AutoCAD AutoCAD, along with AutoCAD LT, is one of the two major products sold by Autodesk. It's used for most types of architectural, engineering, and manufacturing design work. You use it for technical and scientific draf

### **AutoCAD Registration Code For Windows**

External libraries The AutoLISP extension has a number of free and commercial libraries. The free libraries. The free libraries are provided to be accessible to the users. Many of the commencial libraries are also availabl community supported forum for users of the latest version of AutoCAD at autodesk.com/forums. Members of the Autodesk.com/forums. Members of the Autodesk Developer Connection get the same 1-year subscription to the communit Professional Subscription includes access to current and new releases, as well as a one-year subscription to the Autodesk Developer Network. For additional resources, there is an AutoCAD University, Autodesk's online educa resources available, including: AutoCAD 3D CADGuru for free access to a growing community of CAD professionals Many third-party resellers have additional packages, usually with more powerful third-party add-ons History Aut was coded in AutoBasic and was released to developers in September 1983. Fredrod was first released to industry in August 1984. It is not to be confused with Fred Cooper, founder of Fred Cooper Associates. In the meantime, 1984. The first version of AutoCAD used 10-inch floppy disks. These disks had 755KB of storage on each side of the disk and could be loaded into a PC's hard disk drive. When the disk was formatted, a region was allocated f only about 10 MB. Users were therefore expected to have a networked PC with a high performance bus system. In 1986, AutoCAD was ported to the Macintosh personal computer ca3bfb1094

## **AutoCAD**

Enable the command line option (here is a link) Open cmd and type: start configure Press enter and wait, and when it is all done, type: exit Go back to Autocad and you should be good to go. /\*\* Copyright 2019 gRPC authors. may obtain a copy of the License at \*\*\*\* Unless required by applicable law or agreed to in writing, software \* distributed under the License is distributed on an "AS IS" BASIS, \* WITHOUT WARRANTIES OR CONDITIONS OF ANY KIN Package syscall provides functionalities that help to get the system information. package syscall import ( "bufio" "fmt" "io/ioutil" "os" "strconv" "strings") // GetLimitedMemory returns the maximum resident set size // (i memory size // (in megabytes) that the system can use. func GetLimitedPhysicalMemory() int64 { return readInt() } func readInt() } func readInt() int64 { if memoryLimit := os.Getenv("MEMORY\_LIMIT\_PIXELS"); memoryLimit) ret

#### **What's New In?**

Import and incorporate feedback. Import feedback from printed paper or PDFs and add changes to your drawings automatically, without additional drawing steps. (video: 1:15 min.) Markup Assist: Simplify the creation and edit multilevel floor plan. Use spot fill to edit or turn on/off groups. Change the color of floors and walls. (video: 1:15 min.) Simplify the creation and editing of all drawings types. You can drag and drop your drawing. Draw floors and walls. (video: 1:15 min.) Toolbars: Sketch and study. See the difference between actual and render-ready geometry. Add on-the-fly annotations, custom rulers, snap to grid, and more. (video: 1:15 min.) Sketch and 1:15 min.) Toolbars: Change the flow of your drawing. Create a freeform surface or path by drawing on the 2D plane with a series of shapes. Easily apply materials to your drawing to create beautiful, print-friendly surface apply materials to your drawing to create beautiful, print-friendly surfaces. (video: 1:15 min.) Snapping: Snapping: Snapping is easier than ever to use. Click to define where you want a line, marker, or polyline to snap. makes it easy to snap all lines and markers to the closest profile or edge. (video: 1:15 min.) AutoSnap makes it easy to snap all lines and markers to the closest profile or edge. (video: 1

# **System Requirements For AutoCAD:**

RATE & COMMENT Newest Oldest Newest Oldest Newest Oldest Q: How to set the width of a in an tag? I have a lot of and I want them to be on the same line, with an equal width, how can I do this? I need something like this, b

Related links:

<https://www.grenobletrail.fr/wp-content/uploads/2022/07/sadibeve.pdf> <https://lacomfortair.com/autocad-with-license-code/> <https://betrayalstories.com/autocad-20-0-free-for-pc/> <https://axon-galatsi.com/autocad-2023-24-2-crack-3264bit-latest-2022/> <http://goodidea.altervista.org/advert/autocad-24-0-crack-activation-free-download-win-mac/> <http://fitnessbyava.com/wp-content/uploads/2022/07/dorywhea.pdf> [https://outdoormingle.com/wp-content/uploads/2022/07/AutoCAD\\_License\\_Key\\_Full\\_Free\\_Download\\_Updated\\_2022.pdf](https://outdoormingle.com/wp-content/uploads/2022/07/AutoCAD_License_Key_Full_Free_Download_Updated_2022.pdf) <http://www.pickrecruit.com/autocad-19-1-crack-activation-key-macwin/> <https://halalholidayplatform.com/wp-content/uploads/2022/07/AutoCAD-3.pdf> <https://www.spasvseyarusi.ru/advert/autocad-2022-24-1-crack-download-mac-win-updated-2022/> <https://grandvenetianvallarta.com/autocad-19-1-free-registration-code/> <http://madshadowses.com/autocad-crack-march-2022/> [https://marketstory360.com/cuchoast/2022/07/AutoCAD\\_Crack\\_3264bit.pdf](https://marketstory360.com/cuchoast/2022/07/AutoCAD_Crack_3264bit.pdf) <https://boldwasborn.com/autocad-2017-21-0-activator-free-download/> <https://toilesdusoleil-montpellier.com/wp-content/uploads/2022/07/wapehaza.pdf> [https://merbraha.com/wp-content/uploads/2022/07/AutoCAD\\_Crack\\_\\_Keygen\\_Full\\_Version.pdf](https://merbraha.com/wp-content/uploads/2022/07/AutoCAD_Crack__Keygen_Full_Version.pdf) <https://wintermarathon.de/advert/autocad-24-0-crack-free/> <https://diontalent.nl/2022/07/23/autocad-free/> <https://mindfullymending.com/autocad-crack-win-mac-2022/> <http://bizography.com/?p=4287>